Delphi RichEdit PDF

https://www.100test.com/kao\_ti2020/644/2021\_2022\_Delphi\_E4\_B 8\_ADR\_c97\_644983.htm

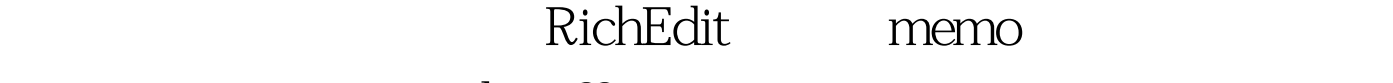

lines??count

 $\operatorname{delphi}$ 

 $em\_$ 

LineFromChar RichEdit memo editor button button onclick var CurrentLine:Integer. begin CurrentLine:=Editor??Perform(em\_ LineFromChar,SFFFF,0). Application??MessageBox(PChar( IntToStr(CurrentLine)),  $mb$ iconinformation). end. wordo the memo wordo that we have the set of the set of the set of the set of the set of the set of the set of the set of the set of the set of the set of the set of the set of the set of the set of the set of the set of t popupmenu

**RichEdit** 

popupmemu CutToClipBoard

undo cancel " RichEdit1??Perform(EM\_UNDO,QO).

Undo1??Enabled:=RichEdit??Perform(EM\_CANUNDO,0,0) 100Test www.100test.com

 $\overline{a}$ 

 $\kappa$